# Adobe Photoshop 2022 (Version 23.0) keygen generator Torrent Free Download 2022 [New]

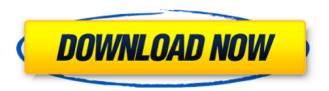

1/6

#### Adobe Photoshop 2022 (Version 23.0) Crack+

Use a web-based image editor if you want to learn how to edit images in any medium, not just online. Adobe's Flash-based programs have presets that allow you to make changes and see the results right away. They are better than most of the Photoshop alternatives, such as Paint Shop Pro (available for Windows), and Draw (available for Windows and Mac). Photoshop CC is different from Photoshop CS6, which is discussed in Chapters 11 through 13. Although they are from the same company, they are two entirely different programs. Creating an Image You can create images on a computer with a mouse, but Photoshop is a pro-level tool. After installing Photoshop, create an image on any of the following: A computer with a mouse: Click the New button, click File, and select Photoshop. After you type your desired image size and select an image mode, click OK, and Photoshop opens and displays a blank, white canvas. You can place text on this canvas and create new layers that will be placed on top of each other. A tablet: Create a new image with the Artboard command. Click the New button, click File, and select Photoshop. After you type your desired image size and select an image mode, click OK, and Photoshop opens and displays a blank, white canvas. You can place text on this canvas and create new layers that will be placed on top of each other. A smartphone: Depending on the type of smartphone you have, you can either view the web page with the artboard or write directly to it via an app. If you are using a smartphone, you can also use your smartphone's camera to capture an image or take a picture. A printer: If you have a laser-based printer, you can print a test photo. If you use a Dye-sublimation printer, you can send in a photo that already is on a computer. You can also insert your scanner directly into Photoshop. Any other device: Copy an existing image or create a new image with any other device. Creating, saving, and opening images After you have created an image, save it and then open it in Photoshop. You can save the image directly from within the program, or choose File⇒Save. When you choose File⇒Save, you see a dialog box with the Save As option. Select from the file type and the location. Figure 9-1 shows the Save dialog box

## Adobe Photoshop 2022 (Version 23.0) With License Key

Editor's Note: Adobe's version of Photoshop is now called Adobe Photoshop Creative Cloud. Photoshop is a trademark of Adobe Systems Inc. and Photoshop Classic is a registered trademark of Adobe Inc. Learn more about the differences between the two applications. Steps to Install Photoshop Elements 2020 Download Photoshop Elements 2020. If you aren't logged in, sign in. Once you've been logged in, click Download available under the product in your left-hand navigation bar. Open the downloaded file. Once the file is open, click on the button with a 'i' icon to open the Installation Wizard. Follow the instructions presented by the installation wizard. When you are ready, click the Finish button. The installation wizard will close. Follow the steps in the next section to start using Photoshop Elements. How to Install Elements 2020 Download Photoshop Elements 2020. If you aren't logged in, sign in. Once you've been logged in, click Download available under the product in your left-hand navigation bar. Open the downloaded file. Once the file is open, click on the button with a 'i' icon to open the Installation Wizard. Follow the instructions presented by the installation wizard. When you are ready, click the Finish button. The installation wizard will close. Follow the steps in the next section to start using Photoshop Elements. Elements 2019 Guide Element 2019 is a complete update of Adobe Photoshop Elements. It is available as the standard edition and as an enhanced edition. See what's new in Photoshop Elements 2019 below: Content-aware tools-powered editing makes it easy to remove or fix content-blocked areas,

including text and logos. You can even add effects to text or areas of the image that may be content-blocked. Adds a new Style palette that lets you create your own styles. Adobe Experience Design products updated to the latest version. New and improved features for web and mobile photo editing. New color swatches. The video below shows some of the new features in Photoshop Elements 2019. This first video focuses on several of the new features in Photoshop Elements 2019. The second video (below) shows how you can use the Style palette to create new effects for a photo, and then edit the photo using those effects. New Features in Photoshop Elements 2019 New Toolbar The new toolbar has content-aware content 388ed7b0c7

3/6

#### **Adobe Photoshop 2022 (Version 23.0)**

O: Text alternative to "Cockpit of the Dragon" in Flying Wild Hog's Grey Goo I'm looking for an alternative translation to "Cockpit of the Dragon" which is probably too ambiguous. It is the name of a space ship and some races that came from mysterious lands. More context: the two devs of the game are fans of Star Trek and the game is a sci fi-themed game. They wanted to make it a mix of strategy and graphics. They're looking for a name to fit that A: At once a literal translation, and better convey the intent of the context/subject: The screen. O: Function with argument of nullable type cannot be used for LINQ to Entities I've written a function that filters a complex object, filtering out all items where a property name is null. Everything was working fine until we started using EF6. Suddenly we started getting the following error message: Function with argument of nullable type cannot be used for LINO to Entities. This is the function I have: public IQueryable FilterObject(Func condition) { var returnObject = this.Set(); returnObject = returnObject.Where(condition); return returnObject; } This is the object I have: public class Car { public int Carld { get; set; } public string Make { get; set; } public string Model { get; set; } } public class Owner { public int Ownerld { get; set; } public string Name { get; set; } public IEnumerable Cars { get: set: } } This is how I'm trying to call it: IOuervable owners = context.Owners; var filtered = owners.FilterObject(o => o.Cars.Any(s => s.Make == null)); The error is thrown on the FilterObject() call. This version of the function does not cause errors. My initial suspicion was that using lambdas as LINO queries was breaking this (although it works fine with Ling to SQL) -

#### What's New in the?

The in vitro and in vivo consequences of co-culture of cells of a mouse papillomavirus transformed cell line. The effect of a normal cervical epithelial cell line co-cultured with a papillomavirus transformed cell line, on the transformation and initiation of papillomavirus induction was investigated. It was found that co-culture with the BK virus transformed normal mouse cell line did not impair the induction of papillomavirus by epidermal cells of a papillomavirus infected mouse. BK virus transformed normal mouse cells could be isolated from cultures of epidermal cells or from sub-epidermal tissue and therefore this tissue might be a good in vivo model for the study of papillomavirus infection and in vitro transformation. Ask HN: Are my ideas too good to work? samrat I've had this really good idea of taking crowdsourced design time and turn it into a concept and visual design firm. Here's a video of my idea, there any problems with the idea or execution that I have yet to consider? I'm very careful with the examples because I don't want to plagiarize any work. The name is said to be taken by a Y Combinator startup, but that startup was founded four years before I even registered domain names for my domain (and they sold the domain for a lot of money.)Any feedback is appreciated. Thanks! ===== rwnjm Well, it doesn't seem to be exactly your problem. In fact, what it seems like you're doing is exactly what the "fintech" scene is doing. That is, picking clever, easy-to-remember domain names and creating very complex business models using the domain names. I'm not sure if that is the case you're aiming for, but it seems like it could be. I don't know if that's what you're aiming for, but there are four problems that you could solve simply by avoiding creating a network effect. It's not idea theft, and it's certainly not difficult to start. After all, I'm sure there are thousands of people out there who have ideas like this. 1) You have to ask yourself a different question: "How does this thing work?" and "What needs

### **System Requirements:**

- The game requires an Intel Pentium III or better CPU and a minimum of 128MB RAM. - The game requires DirectX 8.0 or higher. - Operating Systems: Windows XP, Windows Vista or Windows 7. - The game features 16-bit graphics. - To play the game, you must have Steam installed. - You must have an internet connection. - Display requirements: The game is designed to run best on a 1024x768 or higher resolution with 16-bit graphics. You may need to adjust some settings

#### Related links:

http://www.kitesurfingkites.com/?p=19941

https://practicea.com/photoshop-cc-2019-free-download-for-pc/

https://www.rangerscharity.org.uk/sites/default/files/webform/contact/iphben430.pdf

http://xn----dtbhabafp9bcmochqq.xn--p1ai/wp-

content/uploads/2022/07/Photoshop 2022 Version 230.pdf

https://www.cameraitacina.com/en/system/files/webform/feedback/photoshop-2021-version-2241\_1 8.pdf

http://www.oscarspub.ca/adobe-photoshop-2021-version-22-3-install-crack-activation-key-3264bit-april-2022-2/

https://in-loving-memory.online/wp-

content/uploads/2022/07/Adobe Photoshop 2021 Version 2242.pdf

https://totoralillochile.com/advert/adobe-photoshop-cs5-crack-serial-number-free-download-april-2022/

https://traveldeals247.com/photoshop-2021-version-22-0-0-hack-patch-x64-april-2022/

https://brd.gov.md/sites/default/files/webform/attachments/photoshop-2021-version-2210.pdf

https://larimar925.com/wp-content/uploads/2022/07/marpann.pdf

 $\frac{http://www.strelkabrno.cz/advert/photoshop-2022-crack-serial-number-license-key-full-download-win-mac-final-2022/$ 

http://fritec-doettingen.ch/?p=24510

https://citywharf.cn/adobe-photoshop-cs3-product-key-serial-number-full-torrent-april-2022/

http://kireeste.com/?p=38758

http://brainworksmedia.in/uncategorized/photoshop-2021-version-22-serial-key-mac-win-updated/http://fairdalerealty.com/?p=8215

https://biotechyou.com/adobe-photoshop-2022-lifetime-activation-code/

https://www.careerfirst.lk/sites/default/files/webform/cv/Adobe-Photoshop-CC-2014 17.pdf

https://lutce.ru/wp-content/uploads/2022/07/photoshop 2021-1.pdf

 $http://chat.xumk.cn/upload/files/2022/07/osVykTEKFrHhQpcycxwL\_05\_0887760b48a6c107ef0abd4\\ \underline{608e4a366\_file.pdf}$ 

https://annesiret.com/photoshop-2022-nulled-with-license-code-free-3264bit/

https://www.ci.lancaster.ma.us/sites/q/files/vvhlif4586/f/uploads/marriage\_intentions\_rules.pdf

https://www.cepheid-consulting.com/en/system/files/webform\_fichier\_cv/walwmea855.pdf

https://bucatarim.com/adobe-photoshop-2020-product-key-activation-code-pc-windows-2022/

https://keystoneinvestor.com/adobe-photoshop-cc-crack-file-only-for-windows-latest-2022/

https://parsiangroup.ca/2022/07/adobe-photoshop-cc-2015-version-18-crack-with-serial-number-download-for-windows-latest-2022/

https://www.sb20ireland.com/advert/adobe-photoshop-cc-2018-version-19-serial-number-and-product-key-crack-free-3264bit/

 $\frac{https://offdq.com/2022/07/05/adobe-photoshop-cc-2018-version-19-with-key/https://offdq.com/2022/07/05/adobe-photoshop-cc-2018-version-19-with-key/https://www.sertani.com/upload/files/2022/07/4qpZUTyFT7mcF9Eq5RbW_05_7f8ba11d6f75c7060ad64b7aec578e94_file.pdf$